## **Turinys**

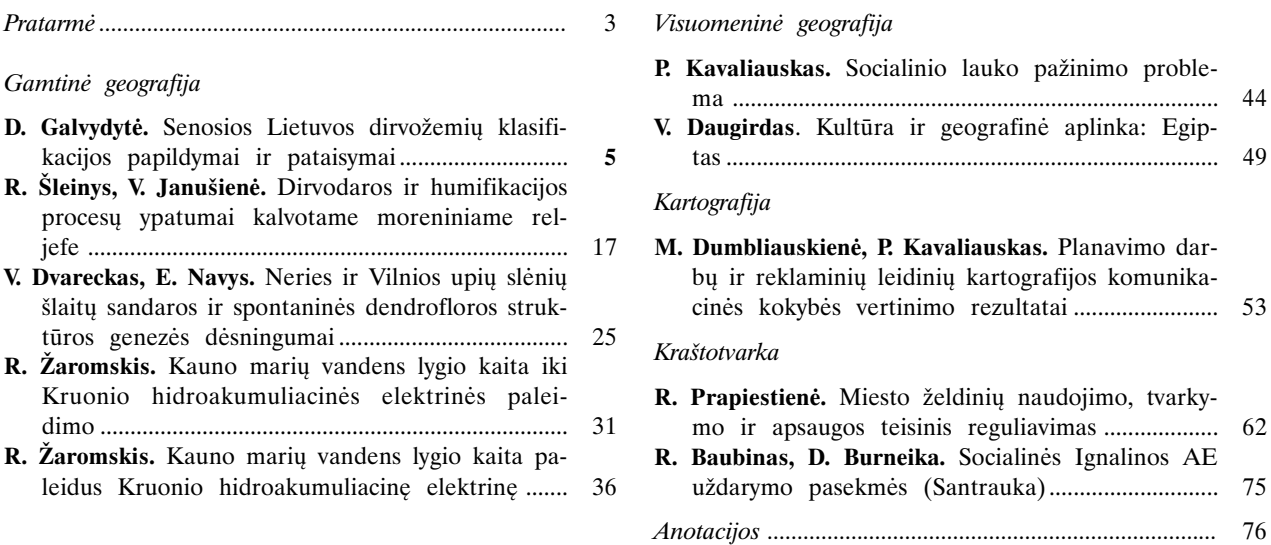

## **Contents**

Physical geography

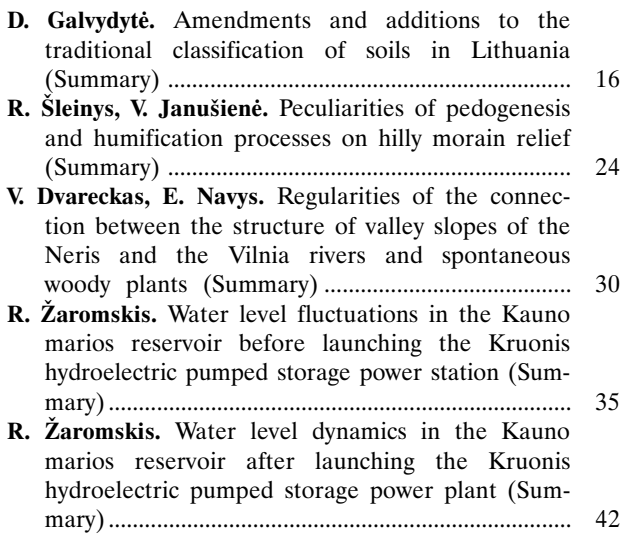

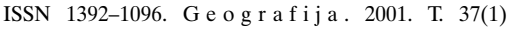

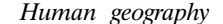

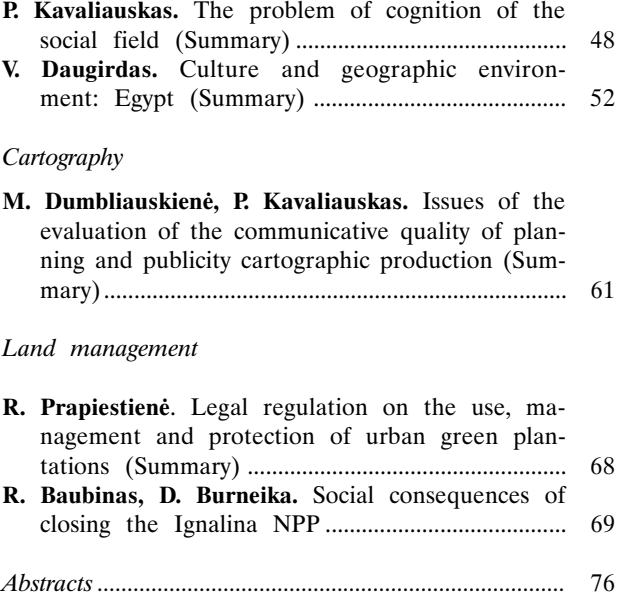